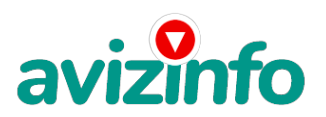

avizinfo.kz

## **Интернет бизнес!!!**

## Атырау, Казахстан

Предлагаю заработать в Интернете. Есть неплохая работа в Интернете совсем без вложений! Занимает всего лишь около 10 минут в день.

1. Зарегистрируйтесь в системе, зайдя по ссылке:

http://bux.to/?r=Vitaly\_a. Для начала вам надо зарегистрироваться (для этого в открывшейся вверху страницы нажмите [Register] )

2. Далее заполняйте формы:

«Username» -логин.

«Password» -пароль.

«Confirm password» -повторяете пароль.

«Email Address» -здесь пишите Ваш настоящий email адрес (на него ничего приходить не будет, кроме уведомлений от сайта) «Confirm Email Address» -повторяете свой email.

«PayPal email address for payments» -ещё раз повторяете email.

«Your country» -выбираете страну проживания.

«Referrer» -здесь надо ввести «Vitaly\_a» . Если «Vitaly\_a» написано, то ничего не трогайте. A если не написано, то внесите. Используя этот ник для регистрации, вы становитесь моим рефералом. Зачем это вам? Во-первых, вы получаете стартовый денежный бонус на свой счет, во-вторых, даже если вы решите зарегистрироваться сами, вы автоматически станете рефералом пользователя более высокого уровня, но при этом бонуса не получите=).

4.Входите в систему введя свой логин и пароль. Далее раздел Surf Ads. В этом разделе показаны ссылки, с которыми Вам сегодня придется работать, они выделены серым цветом

5. Далее кликайте на все возможные ссылки по порядку. В открывшемся окне сверху слева пошел отсчет времени. ДЛЯ БЫСТРОТЫ И ДЛЯ ЭКОНОМИИ ТРАФИКА МОЖНО В БРАУЗЕРЕ ОТКЛЮЧИТЬ ЗАГРУЗКУ КАРТИНОК. Просто ждите, пока отсчет 30 секунд закончится. Как только появилась надпись DONE и зеленая галочка (картинка), можете закрывать страницу. Когда страницу вам засчитали, кликайте на следующую ссылку. И так каждый день...

6. Для того чтобы проверить, сколько на вашем балансе денег уже заработано, зайдите в раздел «My stats». Первые цифры малы(всего 10 центов за 10 ссылок), но потом будет намного больше! Сумма может составлять 5-7\$ в день и это не предел. 7. Деньги можно снять, но не раньше, чем вы накопите 50\$, а это совсем не сложно. Не буду рассказывать сказок по поводу 100\$ в день, но до \$40 за неделю мною заработано было. В системе Bux. to действует программа «Приведи клиента, получи бонус», согласно которой при регистрации нового клиента по Вашей ссылке Вы получаете солидный бонус от каждого клика этого клиента (вы получаете за него столько сколько он накликал). Этого и я жду от Вас. Чем больше Ваших «последователей», тем больше бонусов Вы получаете. Тем самым, имея возможность зарабатывать до \$300 в месяц, если по Вашей ссылке зарегистрируются 100 новых клиентов, а это не так уж много, при условии, что каждый день в Интернете появляются тысячи новых пользователей. нужно делать то, что делаю я, то есть распространять свою ссылку в безграничных просторах Интернета.Кидайте Вашу ссылку на форумы, ленты новостей, сайты о работе, ftp-обменники и т. п. Кроме этого можно дать свою ссылку всем своим друзьям и знакомым, имеющим выход в Интернет. Деньги можно снимать на банковскую карточку Visa, MasterCard и другие, такие карточки выдаются в любом банке. Как только Ваш баланс составит \$50, Вы можете перевести их на свою карточку, кликнув «cashout» рядом с Вашим балансом и ввести номер Вашей карточки (номер нужно спросить в банке. После этого можете смело бежать к ближайшему банкомату и снимать свои честно заработанные деньги. Повторяю, Вы ничего не теряете!!! Не бойтесь пробовать, всегда можно от этого отказаться!!!

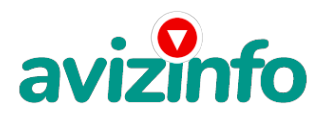

## avizinfo.kz

Тип объявления: Услуги, предлагаю Торг: неуместен

**Аланбаев Виталий +77016789086**